# **TP N° 2 : CALCUL**

## **BUT :**

- Trouver les cotes amont et aval des tronçons ; La distance entre deus regards
- Calcul la Pente du train et pente de projet avec la profondeur du regard

### **2.Calcul de l'altitude d'un point (cote)**

- Si le point (A) est sur une courbe de niveau, il suffit de regarder la valeur de cette courbe. (ici A est sur la ligne du 10 donc l'altitude de A = 10 mètres).

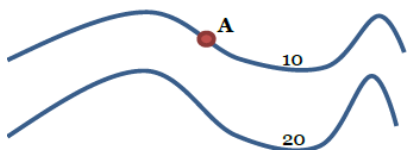

- Si le point (C) n'est pas sur une courbe de niveau, il est entre deux courbes de niveau

#### **Comment le calculer ?**

- Je mesure la distance entre les 2 courbes de niveau
- Je mesure la distance entre mon point et la première courbe
- Soit entre mon point et la deuxième courbe

### EXEMPLE

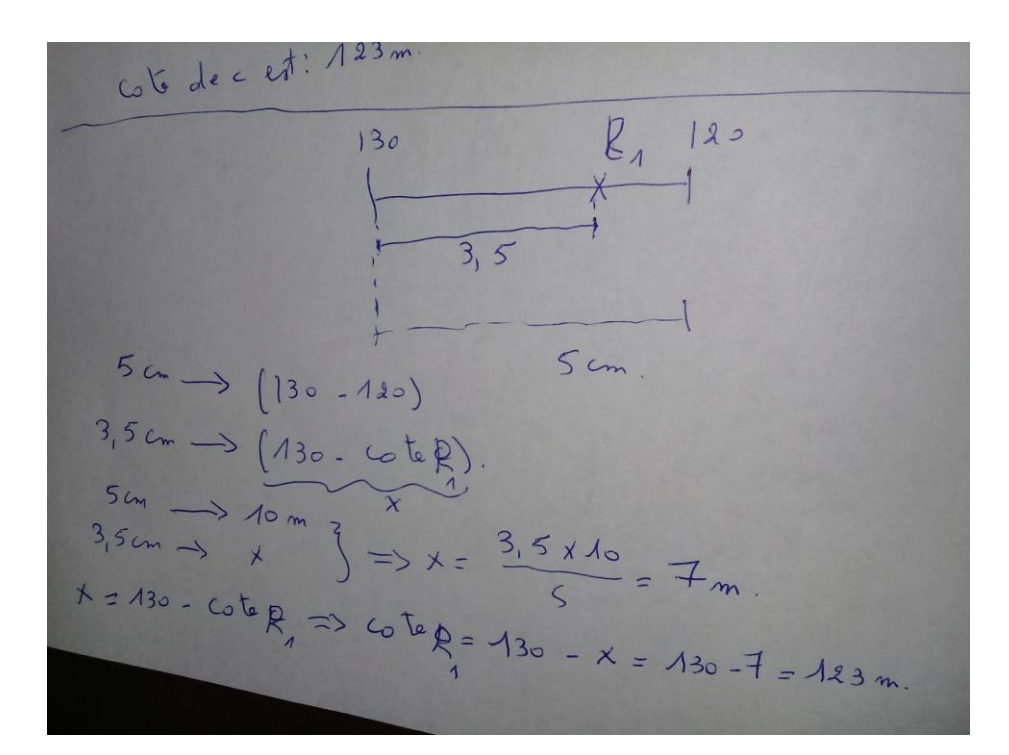

# **Deuxième cas**

#### **Calcul la distance réelle entre deux regards**

On mesure la distance entre R, et R2 par exemple. on trouve 4 cm sur le plan:  $R_{2}$ La distance réelle en m.  $4<sub>cm</sub>$ Echelle: 1/1000 par escemple. 1 cm (sur le plan) -> 1000 cm (sur terrain)  $\frac{1}{\sqrt{10^{m}}\sqrt{3}}$   $\frac{1}{\sqrt{10}}$  = 40m  $\Lambda$ cm  $\rightarrow$  x yem

#### **Calcul la pente :**

Pente pour les eaux usées entre :  $0.2\% \le I \le 5\%$ ES : collecteur des eaux usées Ctn am **:** cote du terrain naturel amont en (m) Ctn av : cote du terrain naturel aval en (m) Cp am : cote projet amont en (m) Cp av : cote projet aval en (m) L : longueur de la conduite entre deux regards en (m) I : pente en (m/m) Pente terrain % = ( Ctn am - Ctn av)/L On trouve : Cp am = Ctn am – profondeur de regard  $Cp$  av =  $Ctn$  av – profondeur de regard Pente projet  $(I_p)$  % = ( Cp am - Cp av)/L  $0,2\% \leq I_p \leq 5\%$ 

Remarque

- Dans le cas où la pente terrain dans la gemme  $0.2\% \le I \le 5\%$ 

On prend la même valeur de la profondeur de regard exemple

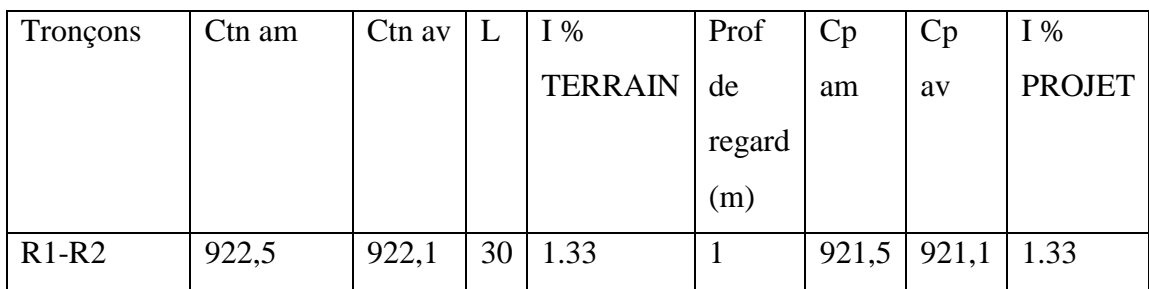

- Dans le cas où la pente terrain < 0,2%

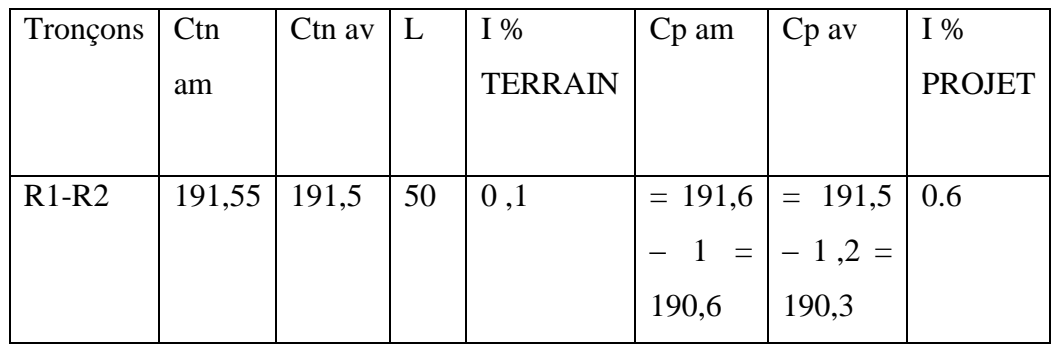

- dans le cas où la pente terrain  $> 5\%$  EXEMPLE

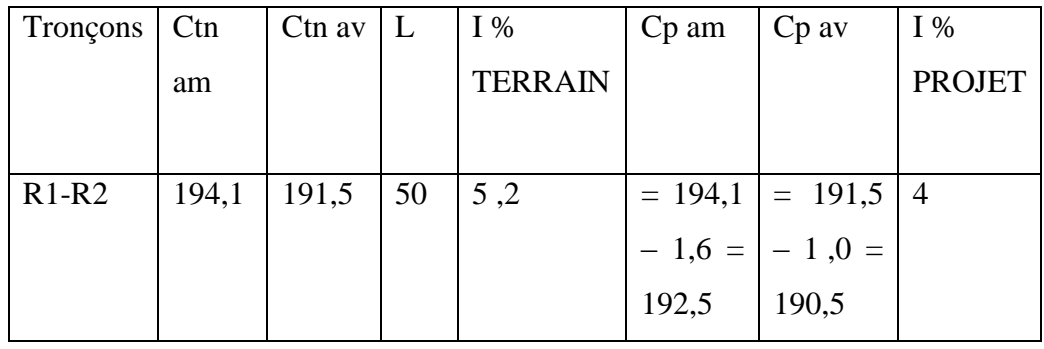

**Faire les calculs et rempli le tableau comme suivant :**

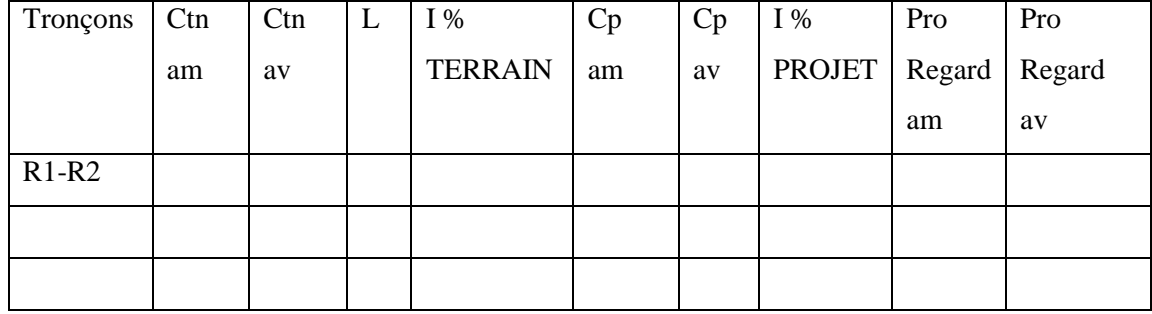